Universität Karlsruhe  $\hfill$  Algorithmen für planare Graphen  $\hfill$ Fakultät für Informatik $\,$  SS 06  $\,$ ITI Wagner D. Wagner, S. Mecke, M. Holzer

## Sechste Übung

## Problem 2 (a):

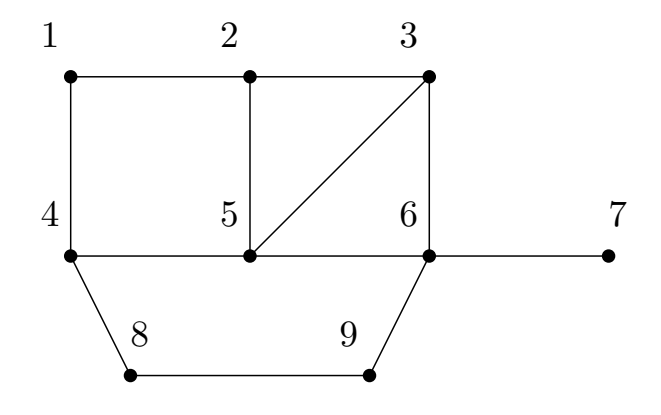

## Problem 3:

```
void menger()
{
 edge_map<br/>bool> visited(gr, false); <br> // simulate orienting of edge<br>
node_map<edge>
last0utEdge(gr, nil); <br> // last outgoing edge visited
 node_map<edge> last0utEdge(gr, nil);
 int nmbPaths(0);
 edge loopStartEdge = startEdge;
 lastOutEdge[startNode] = startEdge;
 do
 {
    stack<edge> dfsEdges;
    dfsEdges.push(loopStartEdge);
    while (!dfsEdges.empty())
    {
      edge currDfsEdge = dfsEdges.pop();
      visited[currDfsEdge] = true; // orient edge
      visited[gr.reversal(currDfsEdge)] = true; // block reverse edge
      gw.set_color(currDfsEdge, nmbPaths+2); // color edge
     node nextDfsNode = target(currDfsEdge);
      if (nextDfsNode == targetNode)
      {
       nmbPaths++;
        dfsEdges.clear();
      }
      else
      {
        edge nextDfsEdge;
        if (lastOutEdge[nextDfsNode] == nil) // no outgoing edge yet
          nextDfsEdge = getRightmostAdjEdge(currDfsEdge);
        else nextDfsEdge
               = getRightmostAdjEdge(gr.reversal(lastOutEdge[nextDfsNode]));
        lastOutEdge[nextDfsNode] = nextDfsEdge;
        if (nextDfsEdge != nil && // there exists outg. edge
            nextDfsEdge != currDfsEdge && // different from current one
            !visited[nextDfsEdge]) // not blocked yet
        {
          dfsEdges.push(currDfsEdge);
          dfsEdges.push(nextDfsEdge);
        }
        else gw.set_color(currDfsEdge, 1); // uncolor edge
      }
    }
    loopStartEdge = getRightmostAdjEdge(gr.reversal(loopStartEdge));
 } while (loopStartEdge != startEdge);
  cout << "#paths: " << nmbPaths << endl;
}
```